## How to use this template (and other stuff)

Jonathan Baron∗† Some O. Person‡ Y. Another Author†

#### **Abstract**

The abstract is a brief (usually one paragraph) summary of the whole paper, including the problem, the method for solving it (when not obvious), the results, and the conclusions suggested or drawn. Do not write the abstract as a hasty afterthought. Look at it as a real exercise in cramming the most information in one paragraph. The reader should not have to read any of the rest of the paper in order to understand the abstract fully. Many readers will read only the abstract. Other readers will use it to decide what to look for in the paper, or to decide whether to read the whole thing. Remember [Strunk & White's](http://en.wikipedia.org/wiki/The_Elements_of_Style) admonition, "Omit needless words."

Keywords: journal, template, latex

### **1 Introduction**

To use this file, click "Open as template". Here is some meaningless text as an example. Delete all the text that is not part of your paper.

Einstein said that  $E = MC^2$ .

Many authors (Jones, 2016; Smith, 2017) have trouble replicating this result. Our hypothesis is that  $E = MC^3$ .

### **2 Method**

Here is an example of a one-column table using new column definitions.

Here is another example of a table (hspace not needed but can be used).<sup>1</sup>

Portions of this template are shamelessly stolen from other documents lying around on the author's computer. He is grateful to Lenovo, Inc.

Copyright: © 2021. The authors license this article under the terms of the Creative Commons Attribution

<sup>∗</sup>Department of Psychology, University of Pennsylvania. Email: baron@upenn.edu.

<sup>†</sup>Some other address.

<sup>‡</sup>Yet another place.

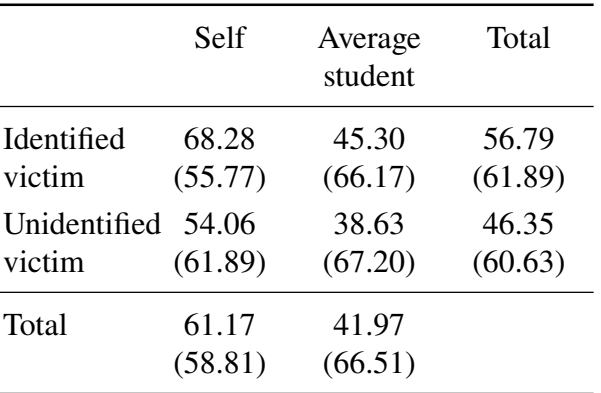

Table 1: Experiment 3: Mean (SD) willingness to contribute to identified and unidentified victims, for self and for the average student.

Here is a meaningless note about this table.

Table 2: This table is a very fancy table with a lot of small corrections in it, like the tildes in brackets. You don't need to do this sort of stuff with your own tables. But it may be useful to look at how notes are done, and how extra space is inserted between columns.

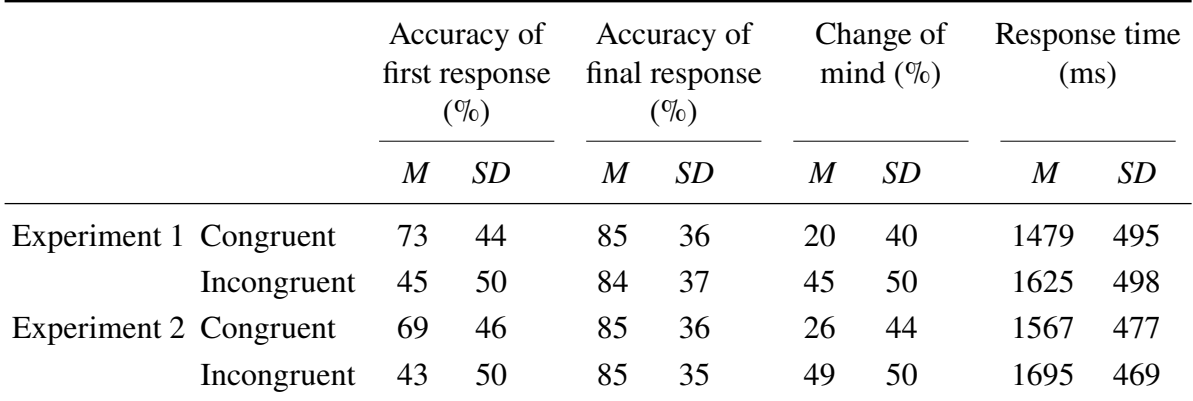

Note. Means and standard deviations are calculated based on the trial level values (ignoring participants).

## **[3 Res](http://creativecommons.org/licenses/by/3.0/)ults**

Use subsections and subsubsections etc. freely.

The following is an example of a figure. The caption can be long, and fully describe the figure, even if it is redundant with the text.

†Some other address.

<sup>3.0</sup> License.

<sup>∗</sup>Department of Psychology, University of Pennsylvania. Email: baron@upenn.edu.

<sup>‡</sup>Yet another place.

<sup>1</sup>Footnotes at the end of sentences should go after the period.

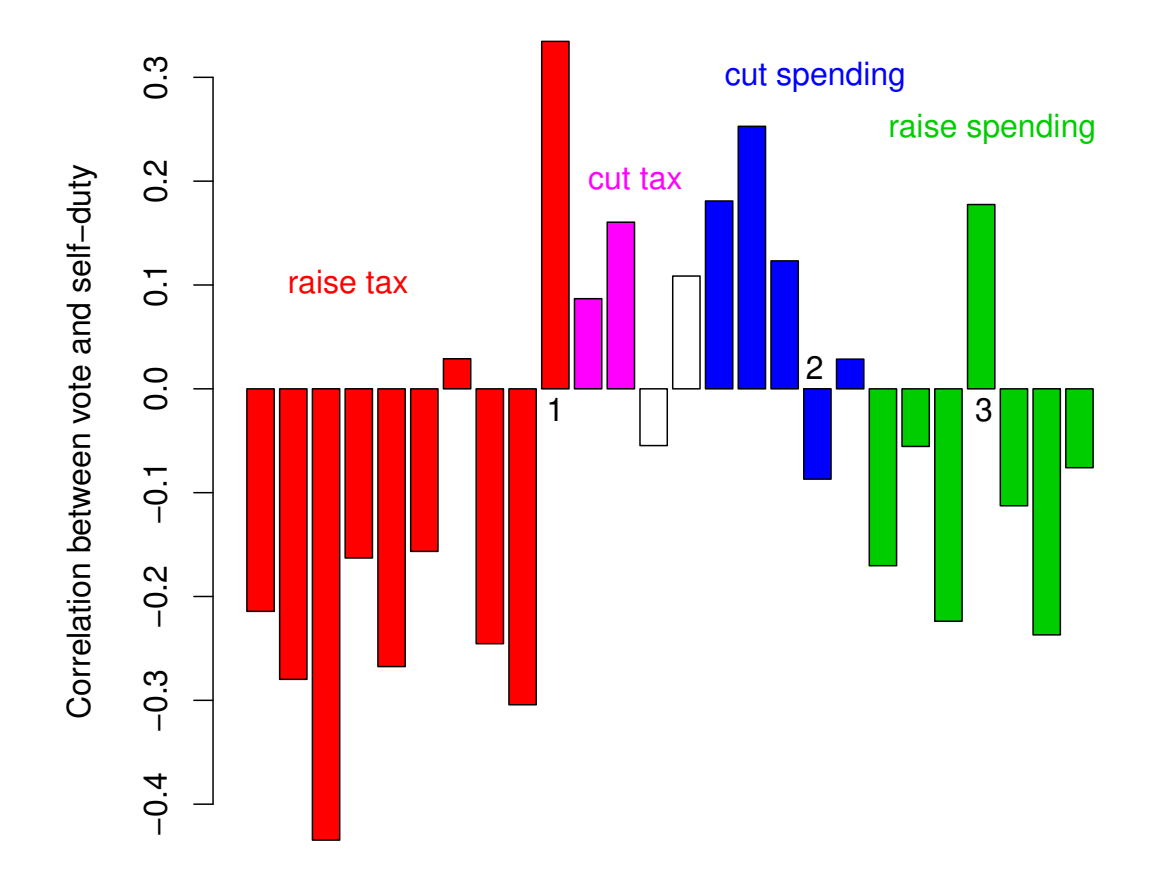

Figure 1: The caption goes under the figure like this. Note that textwidth is the width of the text. But you can use any units, e.g., "3in" or "50mm".

# **4 Discussion**

It turns out that  $E = MC^2$ . Specifically,

$$
E = \frac{\sum_{i=1}^{n} (M_i C)^2}{\alpha + \beta} \tag{1}
$$

Equation 1 is true.

#### **4.1 How to write Mathematics**

LAT<sub>EX</sub> is great at typesetting mathematics. Let  $X_1, X_2, \ldots, X_n$  be a sequence of independent and identically distributed random variables with  $E[X_i] = \mu$  and  $Var[X_i] = \sigma^2 < \infty$ , and let

$$
S_n = \frac{X_1 + X_2 + \dots + X_n}{n} = \frac{1}{n} \sum_{i=1}^{n} X_i
$$

denote their mean. Then as *n* approaches infinity, the random variables  $\sqrt{n}(S_n - \mu)$  converge in distribution to a normal  $\mathcal{N}(0, \sigma^2)$ .

### **4.2 How to add Lists**

You can make lists with automatic numbering ...

- 1. Like this,
- 2. and like this.

. . . or bullet points . . .

- Like this,
- and like this.

References should be in APA style. Examples are below.

### **References**

- Aarts, H., & Dijksterhuis, A. (1999). How often did I do it? Experienced ease of retrieval and frequency estimates of past behavior. *Acta Psychologica, 103*(3), 77–89. [http://](http://someurl.html) [someurl.html.](http://someurl.html)
- Barberis, N. & Thaler, R. (2003). A survey of behavioral finance. In G. M. Constantinides, M. Harris & R. Stultz (Eds.), *Handbook of the Economics of Finance,* pp. 1053–1123. Elsevier Science, North Holland, Amsterdam

Grice, H. P. (1975). Logic and conversation. In P. Cole & J. L. Morgan, (Eds.), *Speech Acts*, pp. 41–58. London: Academic Press. [http://dx.doi.org/3.14159--1x.](http://dx.doi.org/3.14159--1x)

## **Appendix**

The asterisk means that these divisions are not numbered.

#### **How to write Mathematics**

This section is completely redundant with the text. Do not do that. This is just an example.

LATEX is great at typesetting mathematics. Let  $X_1, X_2, \ldots, X_n$  be a sequence of independent and identically distributed random variables with  $E[X_i] = \mu$  and  $Var[X_i] = \sigma^2 < \infty$ , and let

$$
S_n = \frac{X_1 + X_2 + \dots + X_n}{n} = \frac{1}{n} \sum_i^n X_i
$$

denote their mean. Then as *n* approaches infinity, the random variables  $\sqrt{n}(S_n - \mu)$  converge in distribution to a normal  $\mathcal{N}(0, \sigma^2)$ .

#### **How to create Sections and Subsections**

Use section and subsections to organize your document. Simply use the section and subsection buttons in the toolbar to create them, and we'll handle all the formatting and numbering automatically.